## **Evernote Keyboard Shortcuts**

# makeuseof

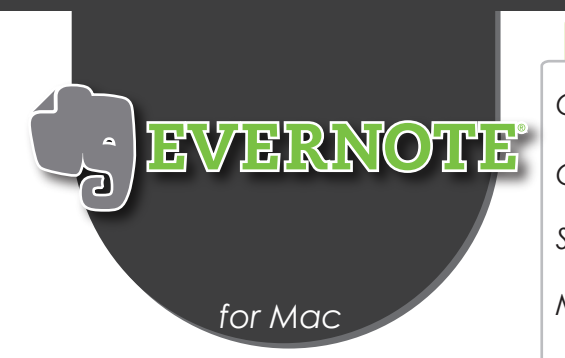

#### **Basic Actions**

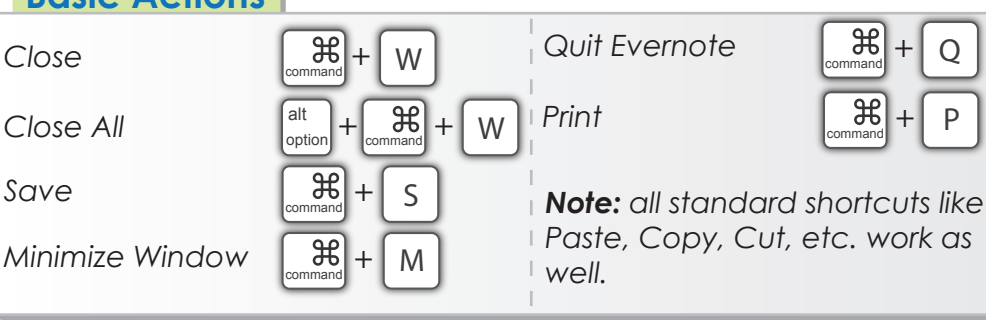

### **Application-wide**

*New Note*

 $New Notebook$ 

*New Evernote Window*

*New Tag* 

**Page Setup** 

**Merge Notes** 

*Search Notes*

*Show/Hide Sidebar*

**Reset Search** 

*Show/Hide Toolbar* 

*Go to Shortcuts 1...9*

**Open Sync Status** 

*View All Notes in Note List* 

*Show/Hide Note Info*

*Edit Title of Selected Note* 

*Edit Tags of Selected Note* 

*Choose Notebook for*  **Selected Note** 

**Switch User** 

**Open Note List** 

**Open Notebook List** 

**Open Tag List** 

**Open Atlas** 

**Open Evernote Trunk** 

**Enter Fullscreen Mode** 

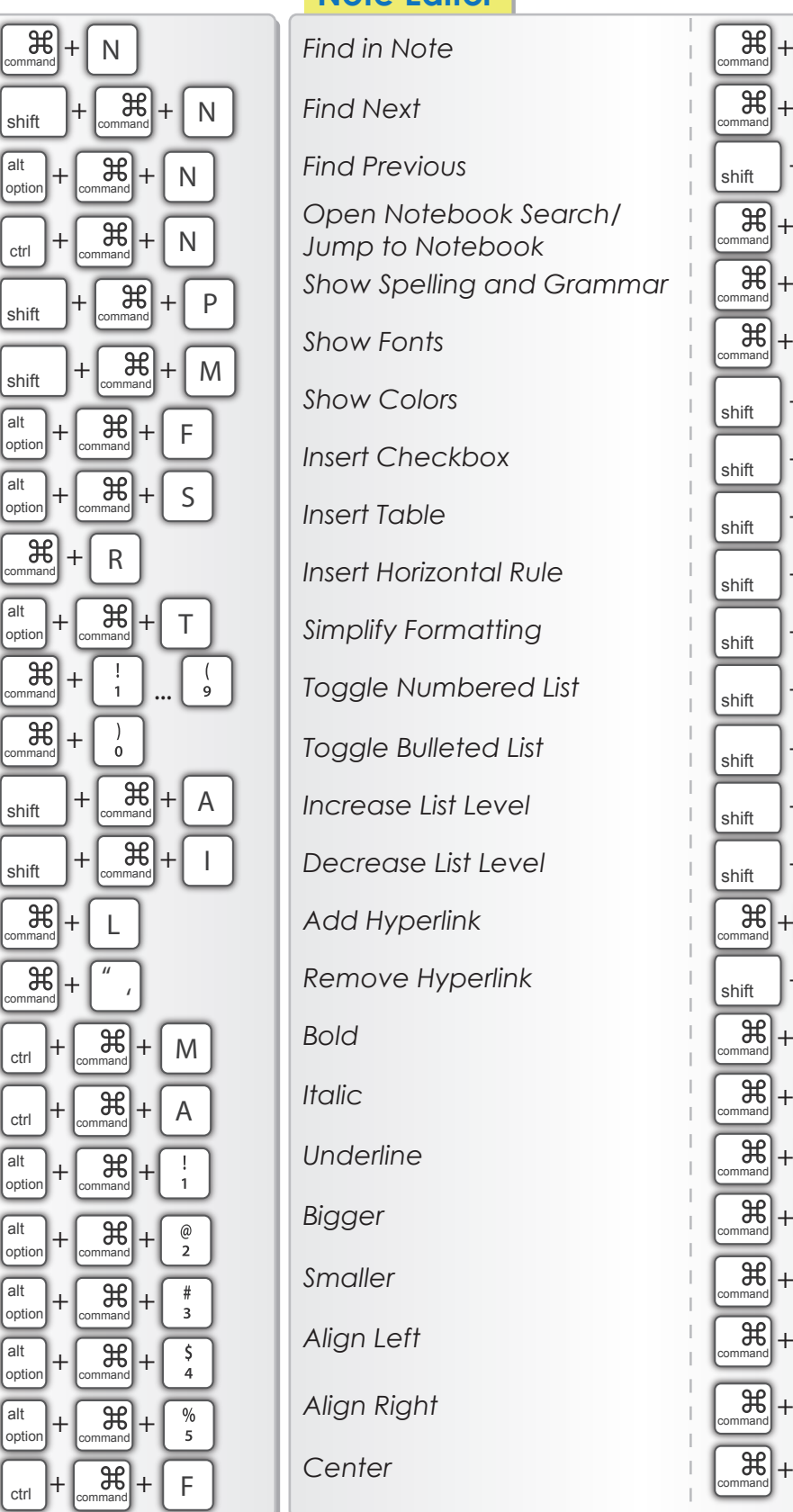

## **Note Editor**

Find in Note<sup> +</sup> command in  $\mathbb{R}^n$ 

show Spelling and Grammar + 8 command *Show Fonts* + *Show Colors Open Notebook Search/ Jump to Notebook Insert Checkbox* i shift +  $\frac{a}{s}$  $\lceil \cdot \rceil + \lceil \cdot \frac{36}{5} \rceil + \lceil \cdot \frac{36}{5} \rceil + \lceil \cdot \frac{36}{5} \rceil + \lceil \cdot \frac{36}{5} \rceil + \lceil \cdot \frac{36}{5} \rceil + \lceil \cdot \frac{36}{5} \rceil + \lceil \cdot \frac{36}{5} \rceil + \lceil \cdot \frac{36}{5} \rceil + \lceil \cdot \frac{36}{5} \rceil + \lceil \cdot \frac{36}{5} \rceil + \lceil \cdot \frac{36}{5} \rceil + \lceil \cdot \frac{36}{5} \rceil + \lceil \cdot \frac$  $\frac{1}{\text{Sht}} + \frac{1}{\text{Sht}} + \frac{1}{\text{Sht}} + \frac{1}{\text{Sht}}$ *Simplify Formatting*  $\left| \begin{array}{c} | \\ | \end{array} \right|$   $\left| \begin{array}{c} | \\ \end{array} \right|$   $\left| \begin{array}{c} \text{at} \\ \text{command} \\\end{array} \right|$ *Toggle Numbered List*  $\begin{bmatrix} 1 \\ 1 \end{bmatrix}$  shift  $\begin{bmatrix} + \begin{bmatrix} \mathbf{R} \\ \mathbf{S} \end{bmatrix} + \begin{bmatrix} 0 \end{bmatrix}$ 

*Decrease List Level*  $\left| \cdot \right|$   $\left| + \right|$ 

Add Hyperlink + and **H** 

Underline + the Underline

 $\mathcal{H}| + |p|$ 

*Paste, Copy, Cut, etc. work as* 

#### F G  $\begin{bmatrix} 1 \\ 1 \end{bmatrix}$  Find Previous G  $\mathcal{H}$ + J command : ; T  $\begin{bmatrix} 1 \\ 1 \end{bmatrix}$  +  $\begin{bmatrix} 36 \\ 20 \end{bmatrix}$  + С T L F  $\frac{1}{\log d}$  Toggle Bulleted List  $\frac{1}{\log d}$  +  $\frac{1}{\log d}$  + U  $Increeze$  *List Level*  $\begin{bmatrix} 1 & 1 \end{bmatrix}$   $\begin{bmatrix} 1 & 1 \end{bmatrix}$   $\begin{bmatrix} 3 & 1 \end{bmatrix}$   $\begin{bmatrix} 3 & 1 \end{bmatrix}$   $\begin{bmatrix} 4 & 1 \end{bmatrix}$  tab tab K Remove Hyperlink  $\left| + \begin{matrix} \mathcal{R} \\ \mathcal{R} \end{matrix} \right| + \left| \begin{matrix} \mathcal{R} \\ \mathcal{R} \end{matrix} \right| + \left| \begin{matrix} \mathcal{R} \\ \mathcal{R} \end{matrix} \right|$ shift  $+$ Bold **and** + B I command *Italic* + U Bigger + Bigger<sup>1</sup>  $\ddot{+}$  $\overline{a}$ Smaller +  $\mathbb{R}$  $\frac{1}{2}$ Align Left  $\left[\begin{array}{c} \mathcal{H} \\ \mathcal{H} \end{array}\right]_+$   $\left[\begin{array}{c} \mathcal{H} \\ \mathcal{H} \end{array}\right]_+$ Align Right  $\mathbb{E} \left[ \begin{array}{c} \mathcal{H} \\ \mathcal{H} \end{array} \right] + \left[ \begin{array}{c} \mathcal{H} \\ \mathcal{H} \end{array} \right]$ **Center and + 1** and +  $\frac{1}{2}$ \

*Designed by TrueKolor.net*